# Mathematics 231

Lecture 29Liam O'Brien

### Announcements

#### **Reading Today** M&M 10.2 579-583 Next class  $M\&M$  10.1 559-576

# ANOVA vs Linear Regression

- **The ANOVA** is analogous to running a linear regression model with indicator functions for the group categories.
- $\blacksquare$  An indicator function is a function that equals 1 if a certain condition is true, and 0 otherwise.
- $\blacksquare$  For example, if measurement *i* came from group 1, then we could denote this by  $I_i$ (group 1)=1.

ANOVA vs Linear RegressionIf we have  $K$  groups, we can describe those with K-1indicator functions. $0^{+}$   $\mathcal{P}1^{\prime}i^{(\prime)}$  mining  $\mathcal{P}2^{\prime}$ Let us denote the rating measurement for subject iby  $y_i$ . Then a regression model could be specified relating  $y_i$  to the ad from which measurement *i* came.  $\hat{y}_i = \beta_0 + \beta_1 I_i(\text{Affirm}) + \beta_2 I_i(\text{Control})$ For Affirming ad:  $\hat{y}_i = \beta_0 + \beta_1$  $0 \cdot P_2$ For Undermining ad:  $\hat{y}_i = \beta_0$ ad:  $\hat{y}_i = \beta_0 + \beta_1$ For Control ad:  $\hat{y}_i = \beta_0 + \beta_2$ Thus, each ad has its own expression for theaverage rating. $=$   $\bm{\beta}_{0}$   $+$   $_{\shortparallel}$  $=$   $\bm{\beta}_{0}$   $+$   $_{\scriptscriptstyle\odot}$ =

### ANOVA vs. Linear Regression

■ This mode is an example of a multiple regression model.

- Multiple regression is a regression model that has a single outcome that is predicted by more than one predictor.
- $\blacksquare$  In this case, we have two predictors  $\cdot$  both indicators of specific groups.
- We'll cover how to do this in Stata later, but it's the same procedure you used before.

## Example: Ad Ratings

#### . regress rating adA adC

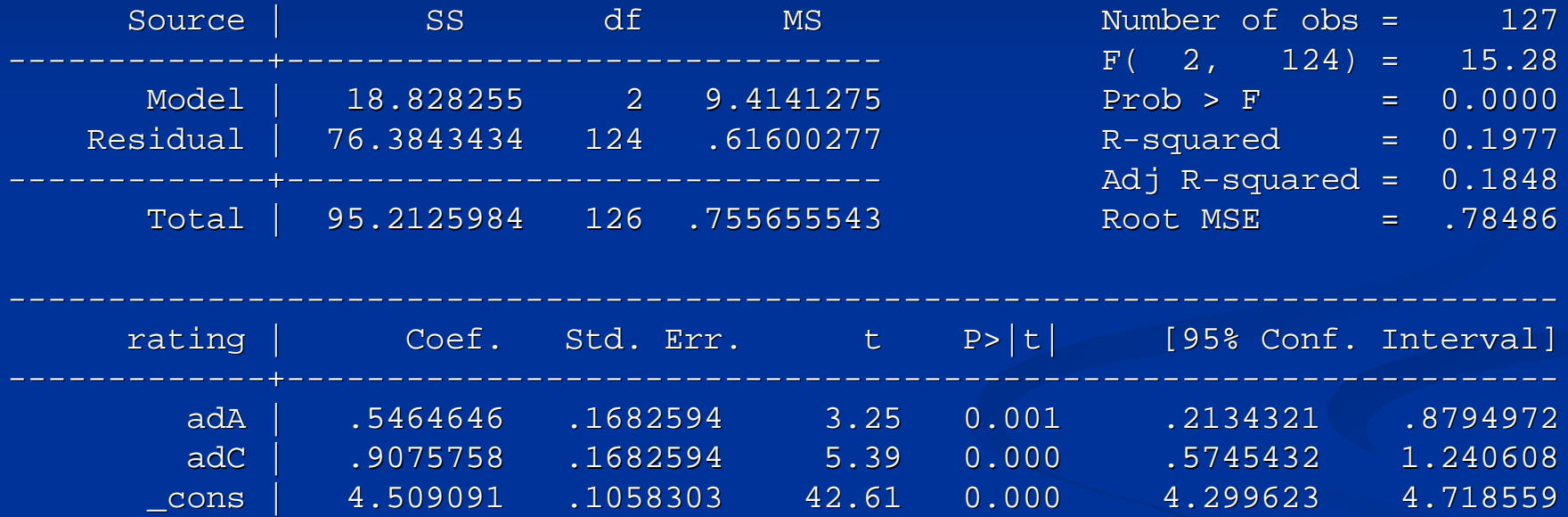

---------------------------------------------------------------- --------------------------- --------------

---------------------------------------------------

## Example: Ad Ratings

. oneway rating group

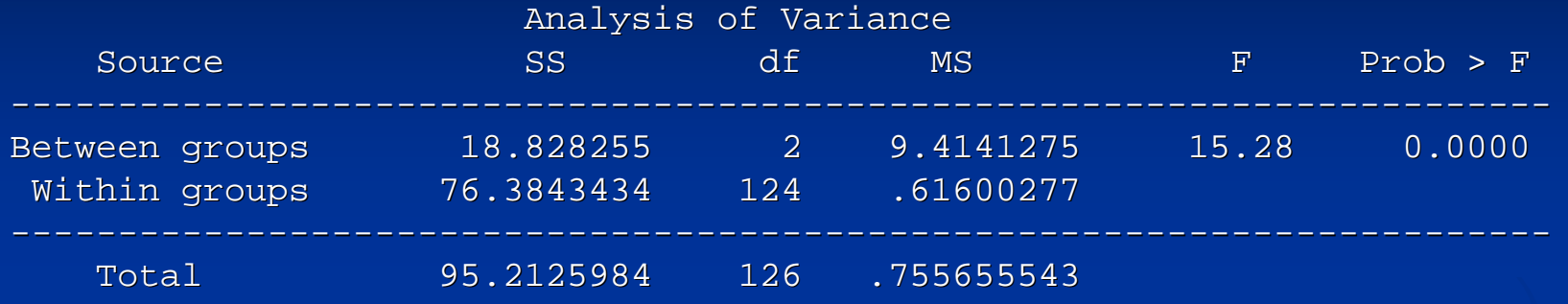

Bartlett's test for equal variances:  $chi2(2) = 2.6669$  Prob>chi2 = 0.264

## ANOVA vs Linear Regression

- Note that the ANOVA table and the regression output are identical.
- **ANOVA** is simply a linear regression with categorical predictors.
- What we called "within groups MS" is the MSE (mean square error, or mean square residual) in the regression model.
- What we called "between groups MS" in the mean square model in the regression model.